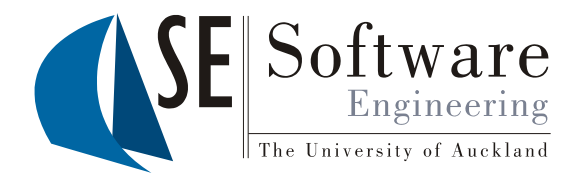

## Engineering multi-device user interfaces and architectures

Professor John Grundy Dept. Electrical and Computer Engineering and Dept. Computer Science University of Auckland, New Zealand

# **Outline**

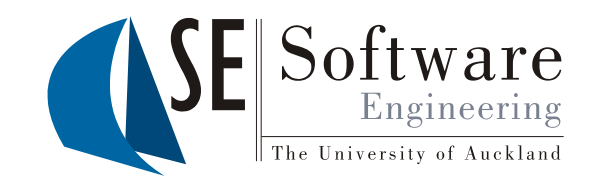

- What are Multi-device and Adaptive User Interfaces?
- Examples of MUIs
- Architectures for MUIs
- Design tools for MUIs
- Generating thin-client MUIs from thick-client UIs
- Evaluation
- Conclusions & Future Research

### What are Multi-device & Adaptive User Interfaces?

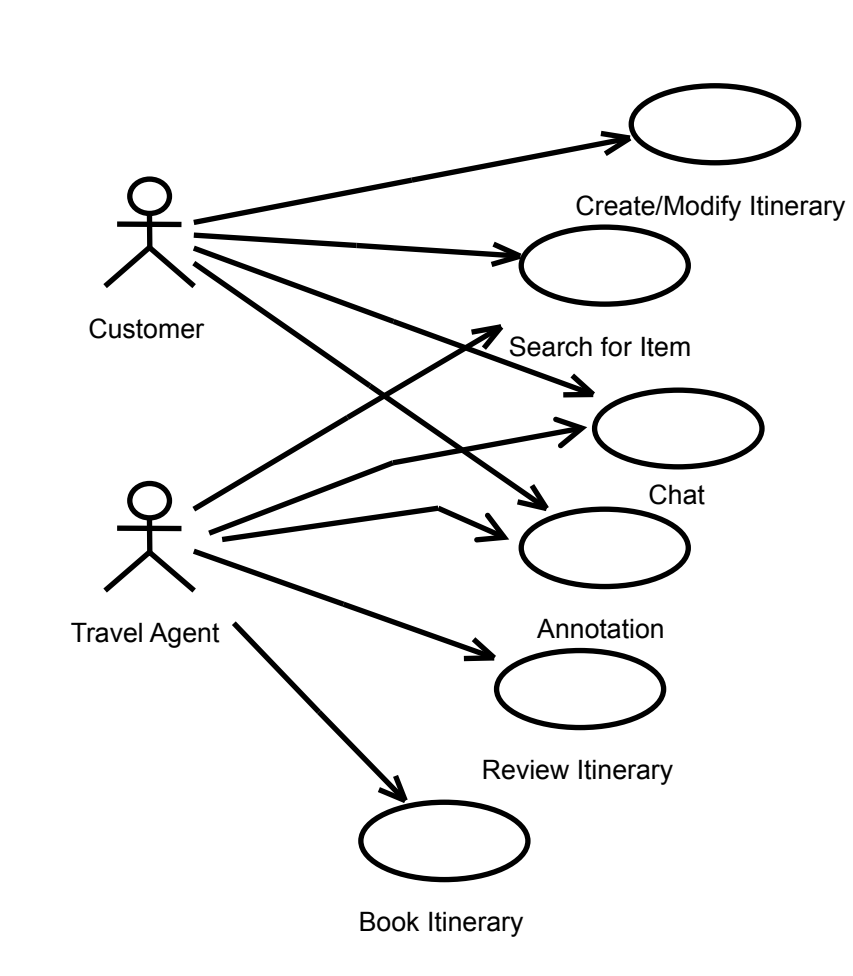

- Example: collaborative travel planner
- Users might want to use different devices e.g. laptop vs PDA vs phone
- Might want to share same user interface between different users
- Context of use may change (task/role, device, connectivity, …)

Multi-device User Interfaces (c) John Grundy 2006 3

Software

## Example #1: Travel Planner Application

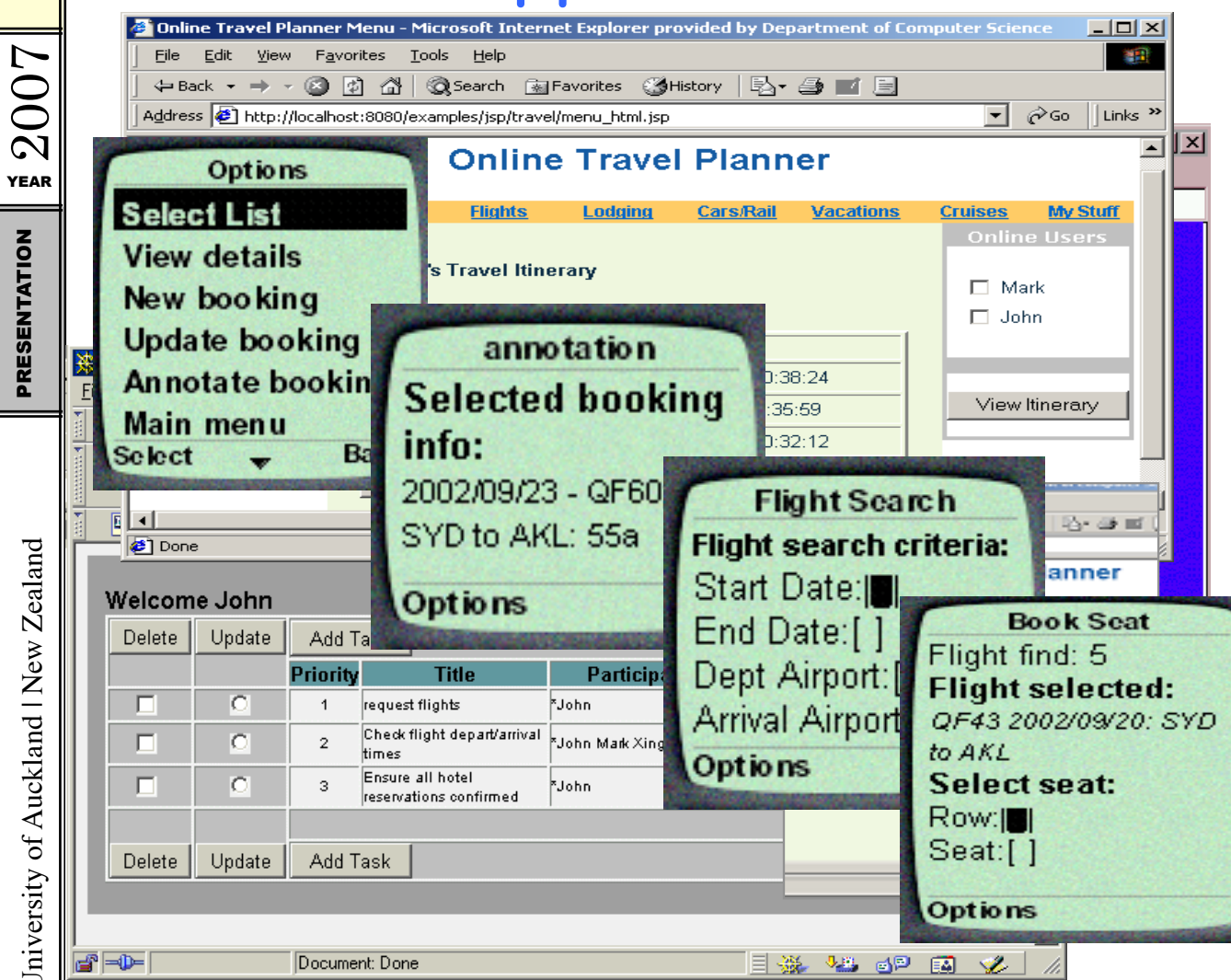

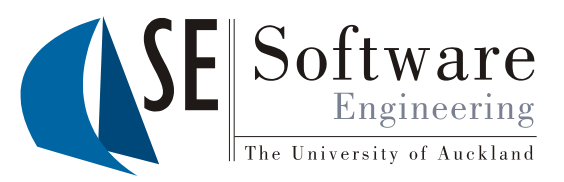

- Thick-client UIs
- Web-based UIs
- Mobile UIs
- Collaborative work support
- Different capabilities for different users/tasks…

## Example #2: Job Management Application

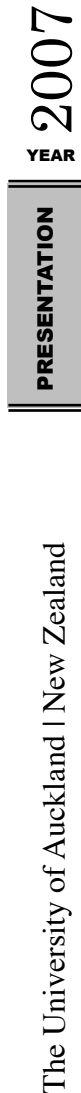

The University of Auckland | New Zealand

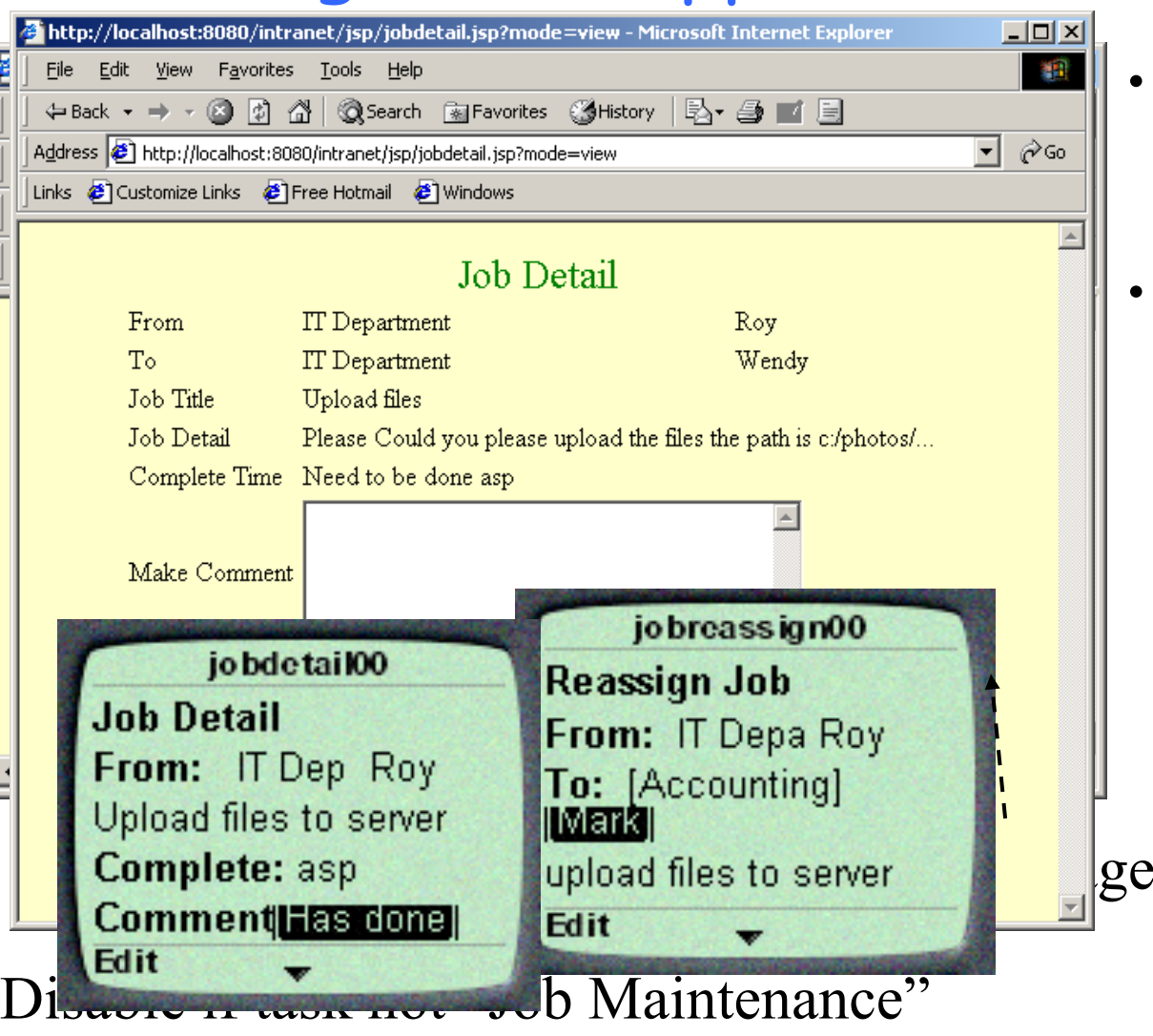

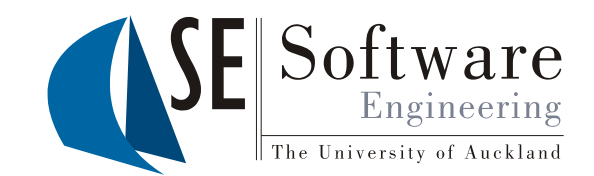

- Web and mobile-based user interfaces
- Need adaptive features – different content for different users e.g. Wendy vs John; manager vs staff; maintenance vs  $^{21}$  searching…

## Example #3: Web-based diagramming

Iok <sup>2</sup> Edit model element properties! - Microsoft Internet Explorer File Edit View Favorites Tools Search Scravorites Commedia (2) Back T V EI Address **a** http://localhost:8080/PounamuSVGApp/controllerservlet?action=EditProperty Go PageRank + P > P 36 blocked Google - Early Aspects 除 Search Web · 图:  $\mathcal{R}$ l kolc∶ Main Menu Edit model element properties in the following Pounamu view di-Specify a Pounam Please select a model element from the following diagram to edit its property tool **Load Tool** Cancel & Back Specify Pounamu project & view Custome New ModelProject id:String **Load ModelProject** name:String address:String New Pounamuview findCustomer( addCustomer **Load Pounamuview** getVideos( **Refresh Diagram** Staf id: Intege Video name:Strinc Available Editing id:Integer findStaff() Modes title:String updateStaff() cost:Double **Standard Editing** findVideos() **Multi-Editing** addVideo() rentVideo() **Script Enabled** Renta **Primitive Edit** dateRented:Da numDays:Integ Command **Add Entity** addRental() returnVideo( **Add Association Set Properties Resize Entity**  $\rightarrow$ **Done** Local intranet

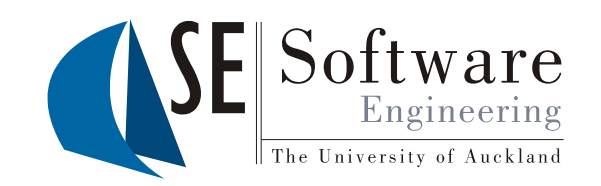

- Idea: want to access complex diagrammatic content via web browsers
- Avoids install on each machine, enables update only of server, can use web infrastructures to support collaborative work etc
- Three versions we have produced: GIF-based images, SVG-based images, VRML (3D) images – and editable!
- SVG & VRML plug-ins allow drag-and-drop in browser via ECMA client-side scripting
- Generated from meta-tool…

## Example #4: Mobile device diagramming

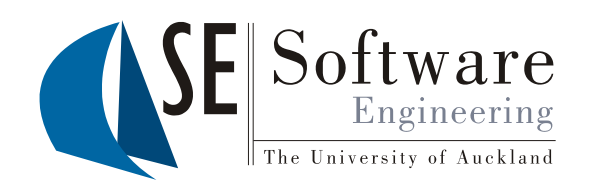

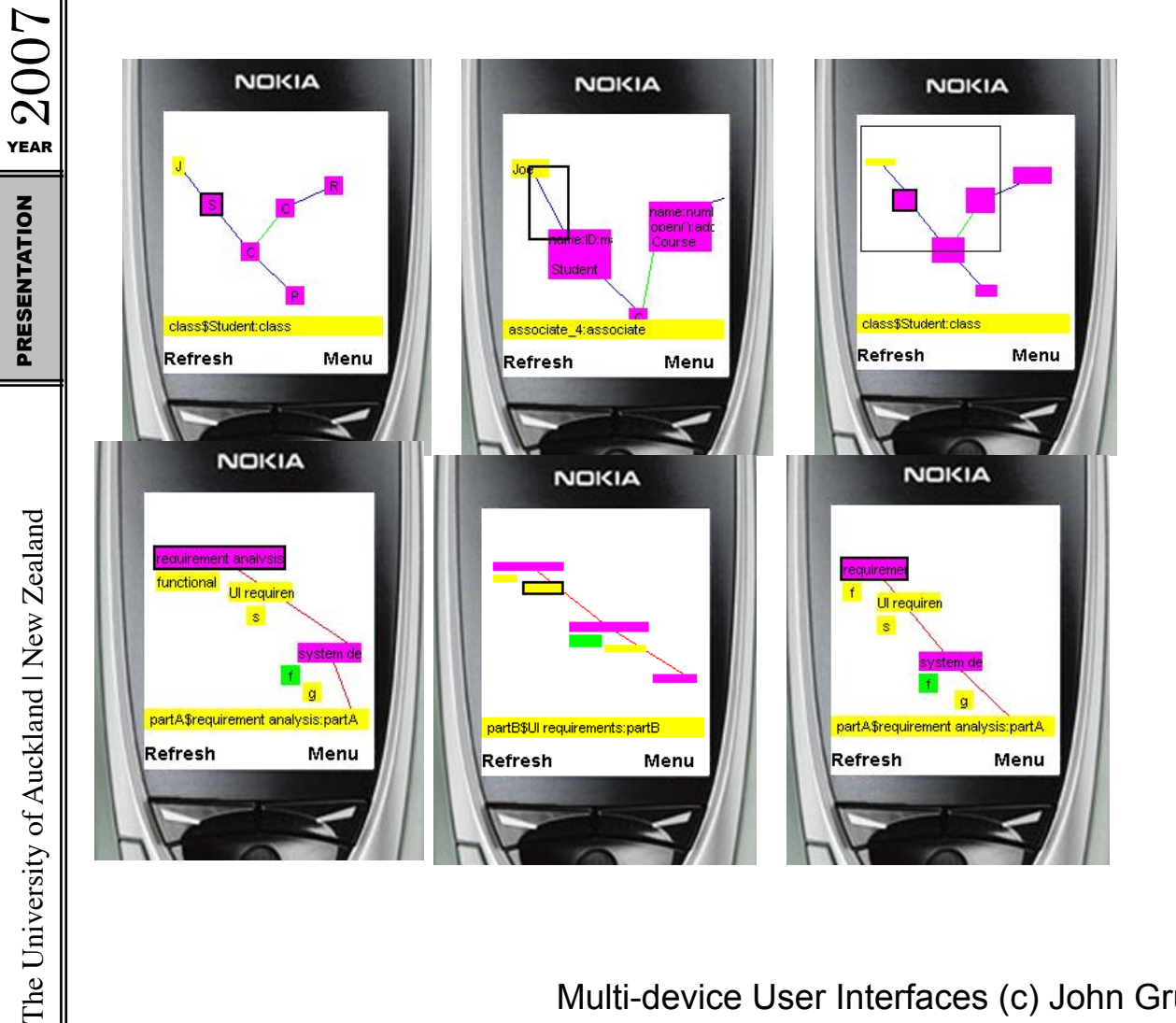

- Diagramming on mobile devices (PDAs, phones)?!
- Multi-level zoom, panning, use buttons to manipulate content
- Again, generated from meta-tool (how done – I'll talk about shortly…)

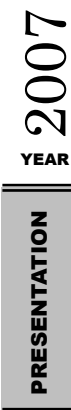

## Other Examples…

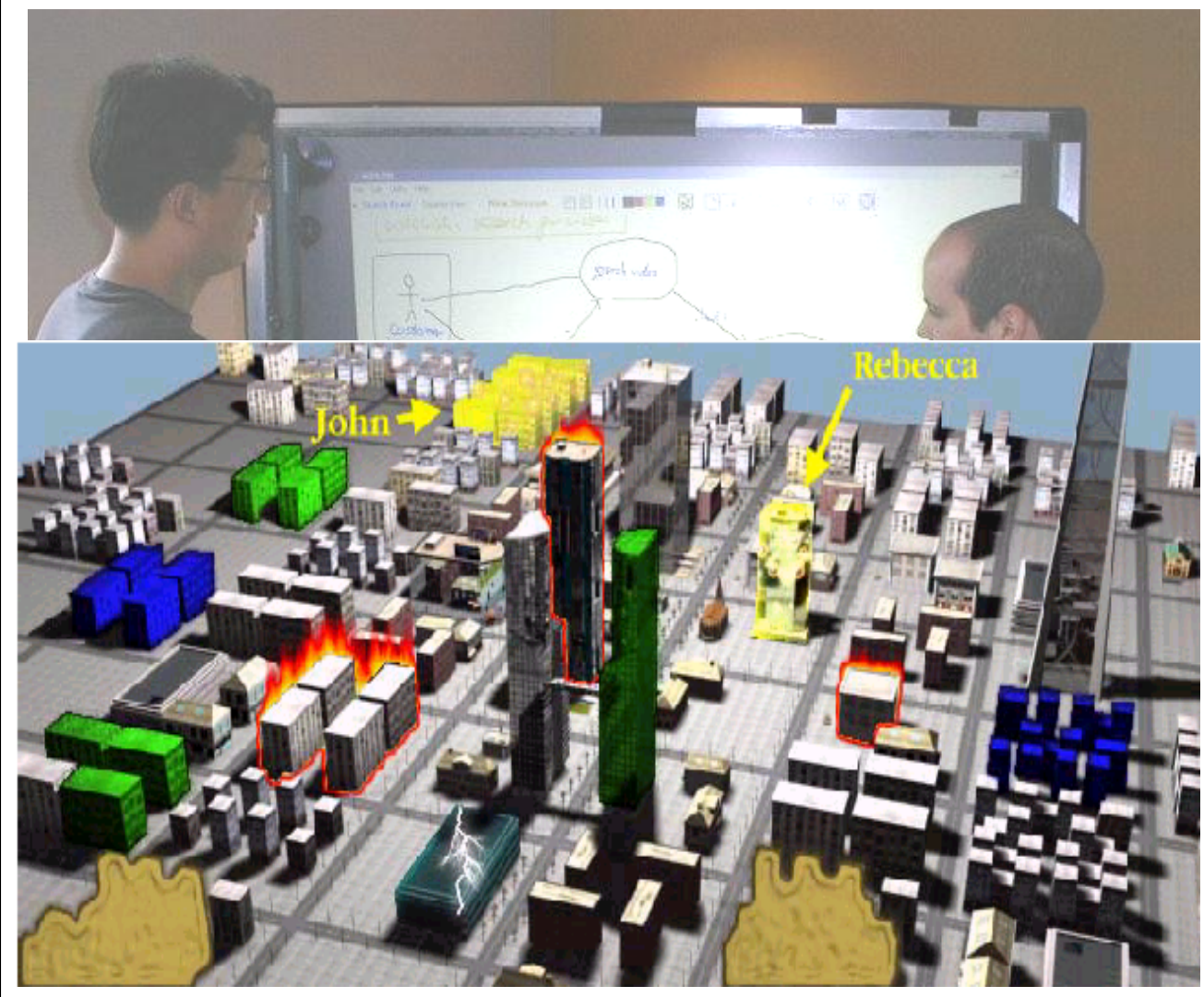

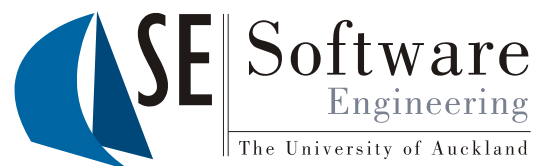

- Sketchingbased user interfaces
- 3D rendering and interaction with complex data

### Architectures for Building MUIs

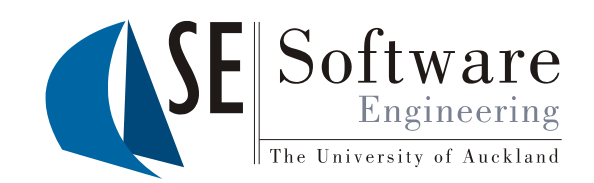

- How do we build such interfaces??
- Bespoke architectures
	- Most currently done this way
	- Lots of effort, difficult, limited adaptation etc
- Convert concrete format from e.g. HTML to WAP
	- Clipping e.g. Palm; page content and image transformation
	- Limited ability to translate as working on concrete UI content
- Generate interfaces from abstract specifications
	- Transcoding; WebML; various XML-based approaches
	- OK, but again limited ability to adapt interfaces
- **Generate from abstract specification, but also enrich with device/user/task information…**

# Architecture #1: Adaptive User Interface

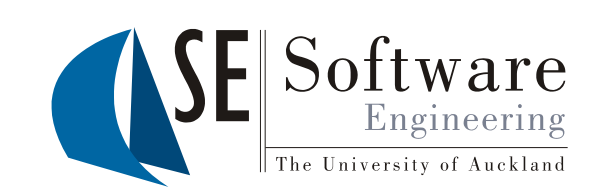

- Technology (AUIT)<br>Extension to Java Server Pages (JSPs) to specify one abstract, form-based, multi-device user interface
- Used to implement the travel planner & job management tools we saw earlier…
- Describe:
	- Elements of user interface with device-independent constructs
	- Composition of elements
	- What elements relevant/irrelevant to which users/user tasks
- At run-time, AUIT examines requesting device capabilities, device user and current user task
- Returns HTML or WAP encoding of user interface

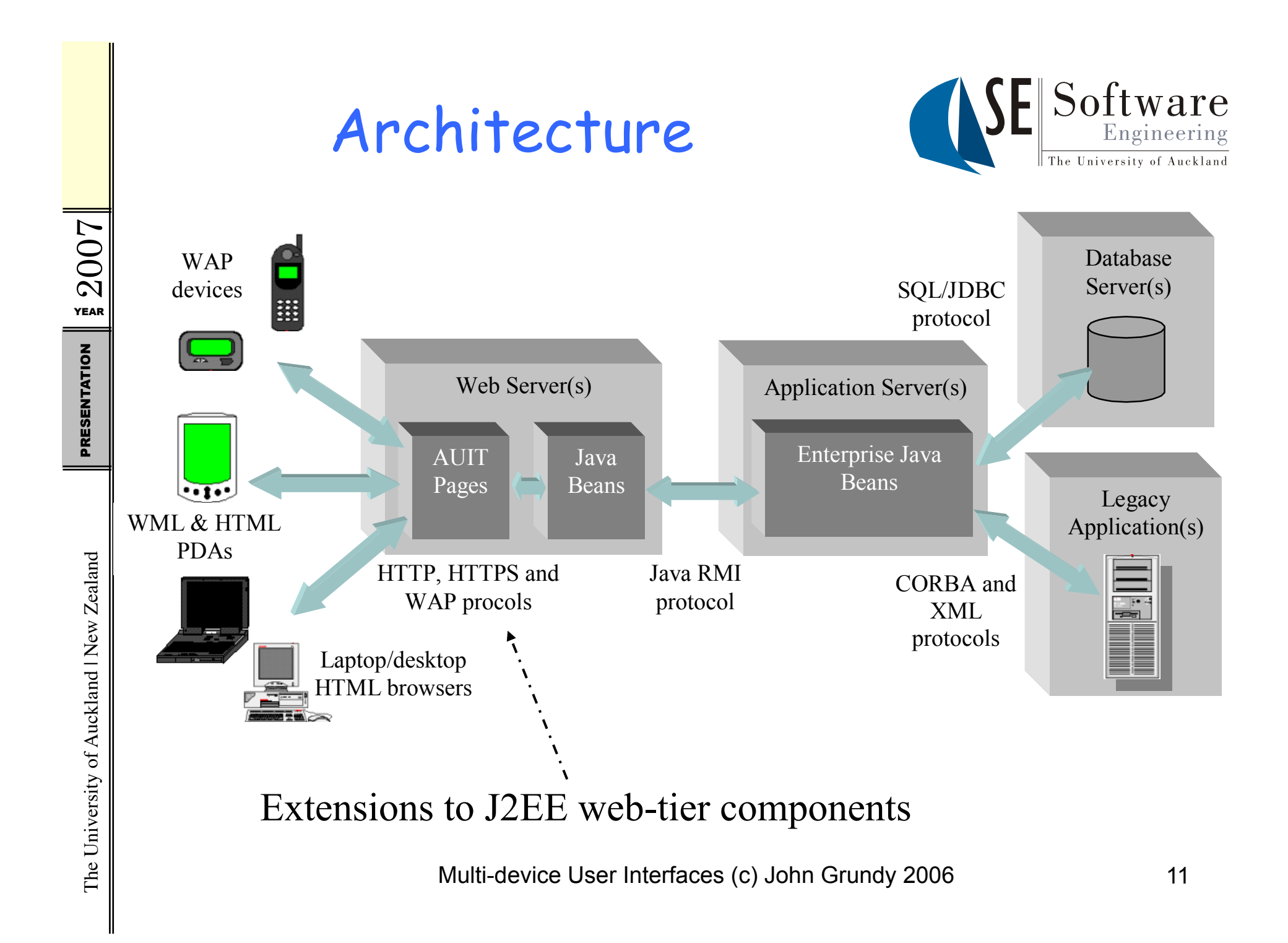

# Example of AUIT Page

…

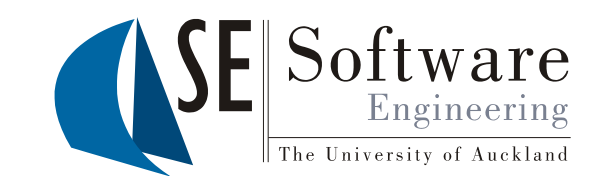

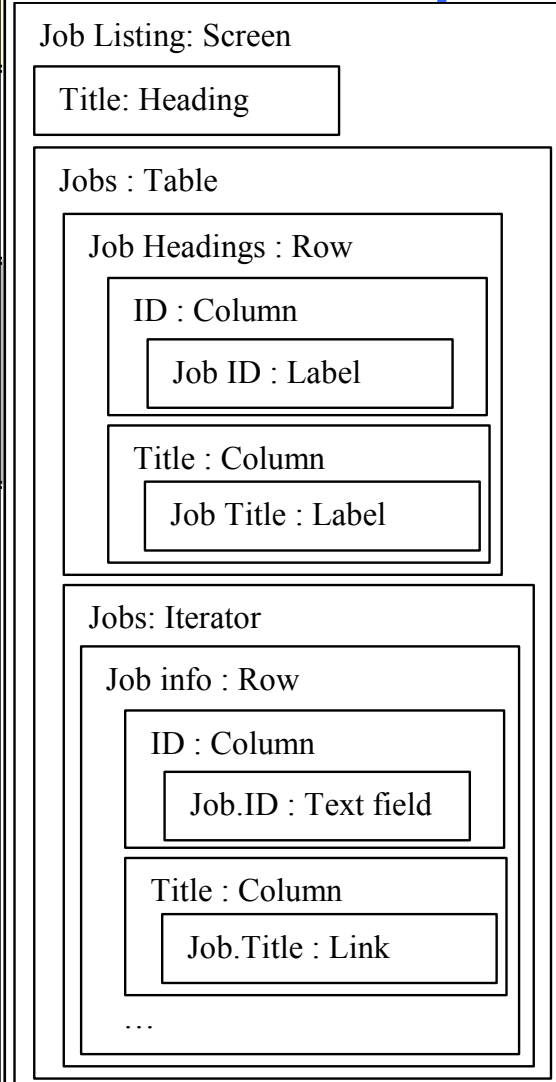

 $\langle \sqrt{a} \rangle$  taglib uri="/auit" prefix="auit" %> // page directive to access AUIT tags  $\leq$ isp:useBean id='job\_manager' class='jobs.JobManager /> // JavaBeans to use

<auit:screen name="job list"> // sets user/task/device information…  $\leq$ auit:heading level=2 value= $\leq$ %= AUITUser.getUserName() %>'s Job List' /> <auit:table width=60 border=0> <auit:row><auit:column><auit:label width=6 value='Num' /></auit:column>…  $\langle % \rangle$  jobs = job\_manager.selectJobs(AUITUser.getUserName()); %  $\alpha$ auit:iterator name=job data=jobs %>  $\leq$ auit:row height=1 $>$  $\alpha$ uit:column $\alpha$  auit:label width=6 value=  $\degree$ % job.getJobNumber() %> $\degree$  /> $\degree$ /auit:column>  $\alpha$ uit:column> $\alpha$ uit:link width=20 name=' $\alpha$ ' iob.getJobNumber() %> href='job\_details.jsp?task=detail&job=  $\langle\sqrt{9} \times 9 \times 10^{10} \text{ eV} \times 10^{10} \text{ m} \times 10^{10} \text{ m} \times 10^{10} \text{ m} \times 10^{10} \text{ m} \times 10^{10} \text{ m} \times 10^{10} \text{ m} \times 10^{10} \text{ m} \times 10^{10} \text{ m} \times 10^{10} \text{ m} \times 10^{10} \text{ m} \times 10^{10} \text{ m} \times 10^{10} \text{ m} \times 10^{10} \text{ m} \times 10^{10} \text{$  <auit:column><auit:label width=30 value=  $\degree$ '  $\degree$ % job.getInitiator() %> $\degree$  /> $\degree$ /auit:column>

 … </auit:row> </auit:iterator> </auit:table> </auit:screen>

**Logical structure encoded via special markup language** 

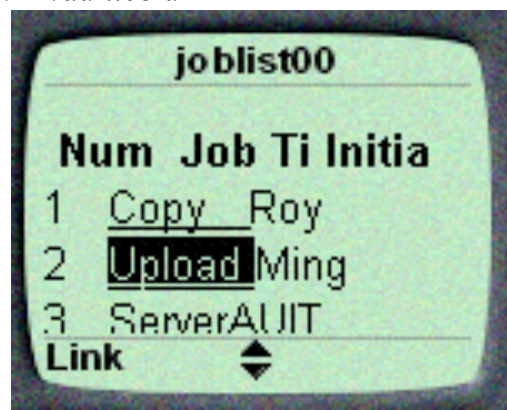

Multi-device User Interfaces (c) John Grundy 2006 12

YEAR 2007

PRESENTATION

# Page-splitting

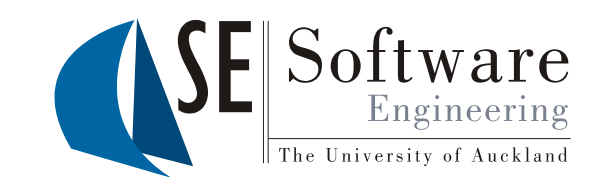

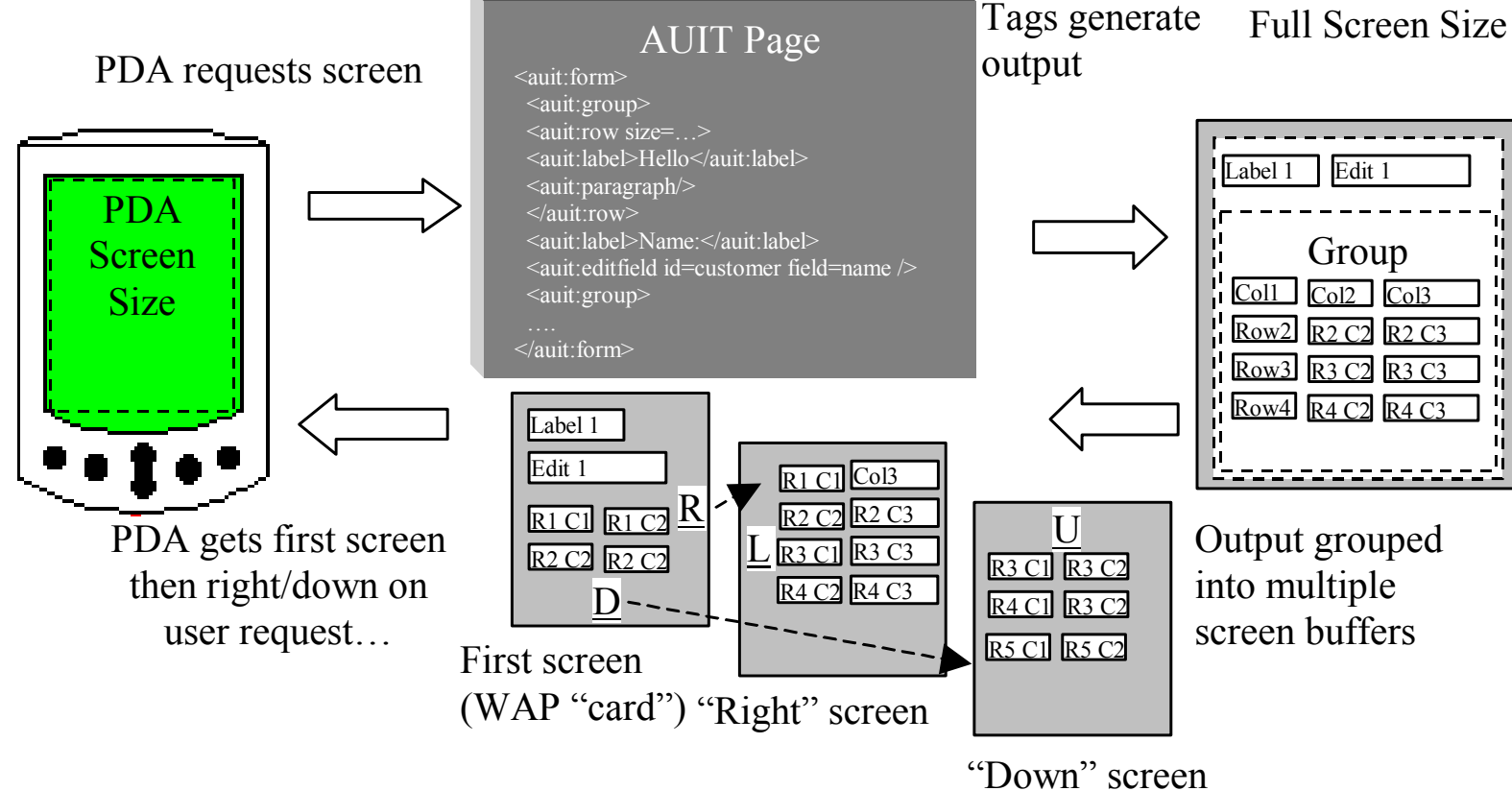

The University of Auckland | New Zealand

#### Architecture #2: Pounamu meta-tool translators and plug-ins

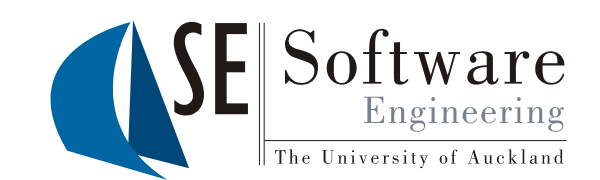

- Used to produce thin-client diagramming tools (web browser – SVG, VRML; mobile phone – MUPE)
- Synthesizes content (image+scripting+HTML) from thick-client diagramming tool (Pounamu) content…

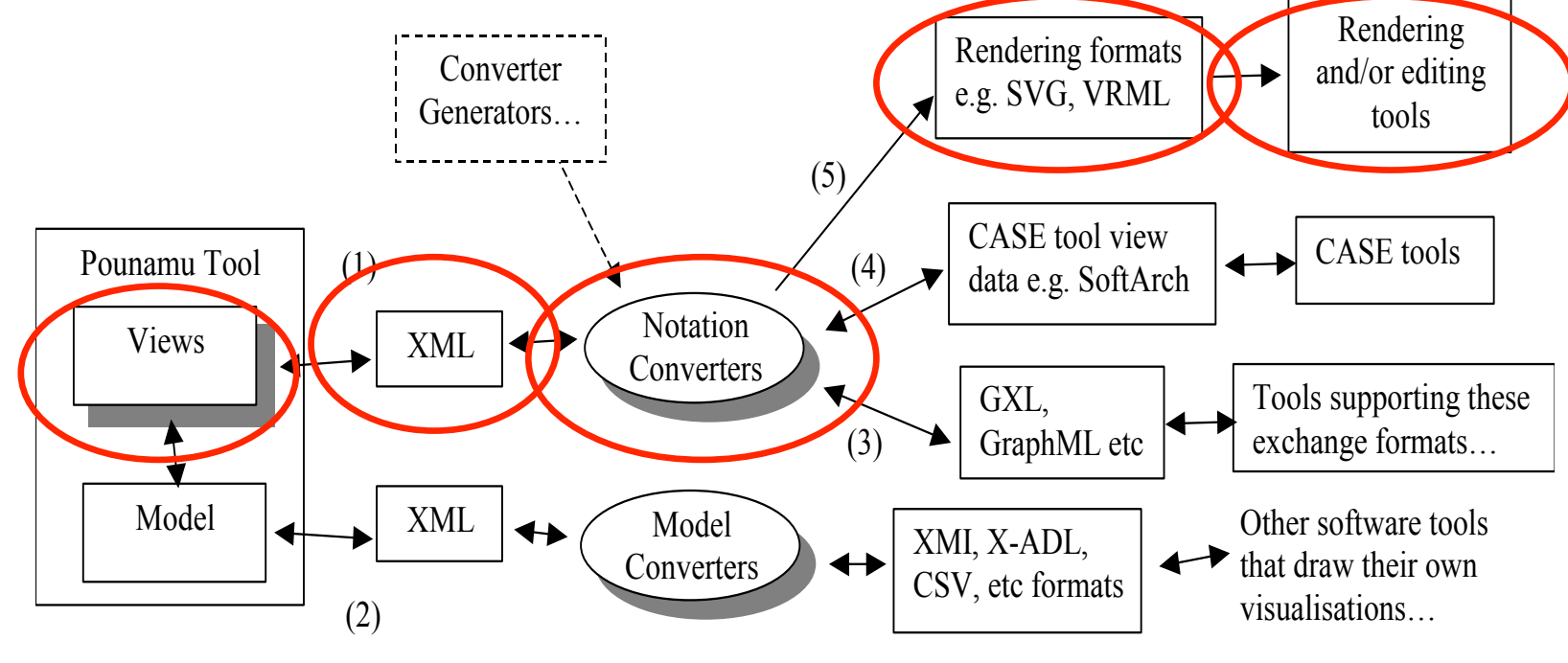

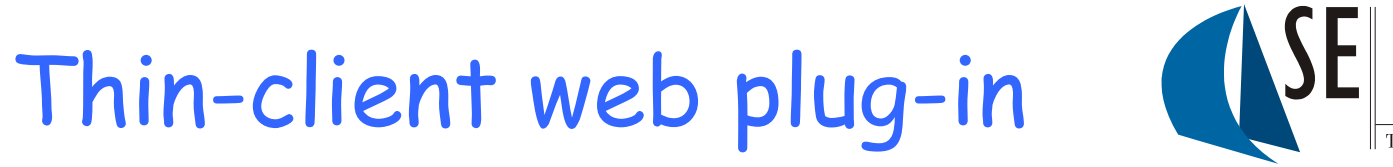

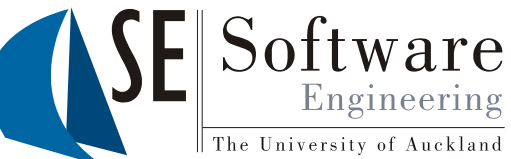

Thick-client UI

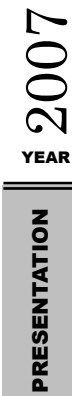

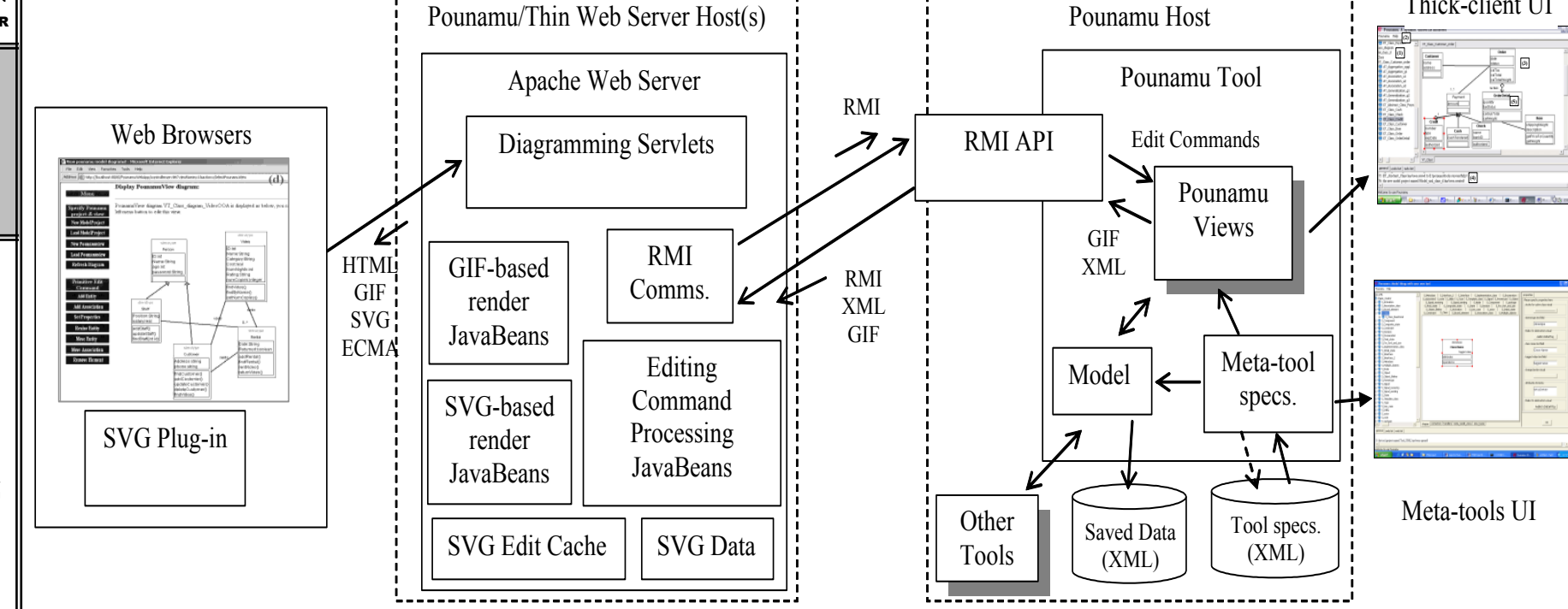

The University of Auckland | New Zealand PRESENTATION The University of Auckland | New Zealand

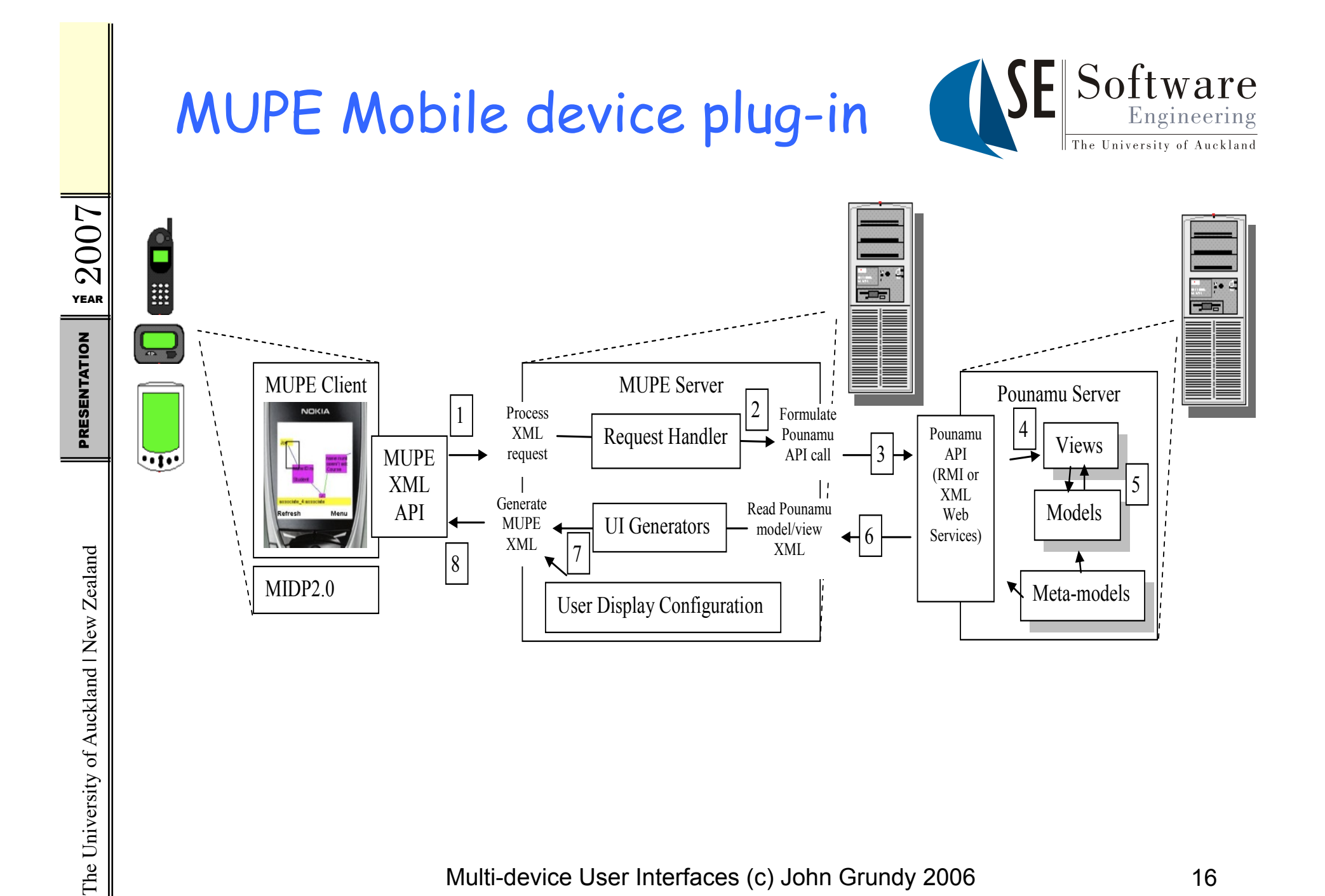

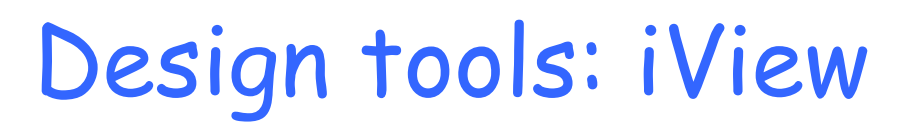

 $\frac{1}{2}$  2007

PRESENTATION

The University of Auckland | New Zealand PRESENTATION

The University of Auckland | New Zealand

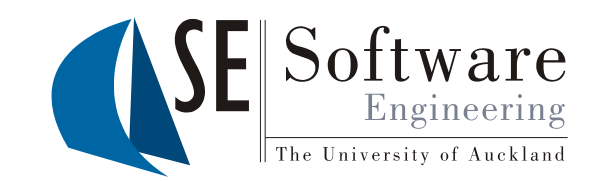

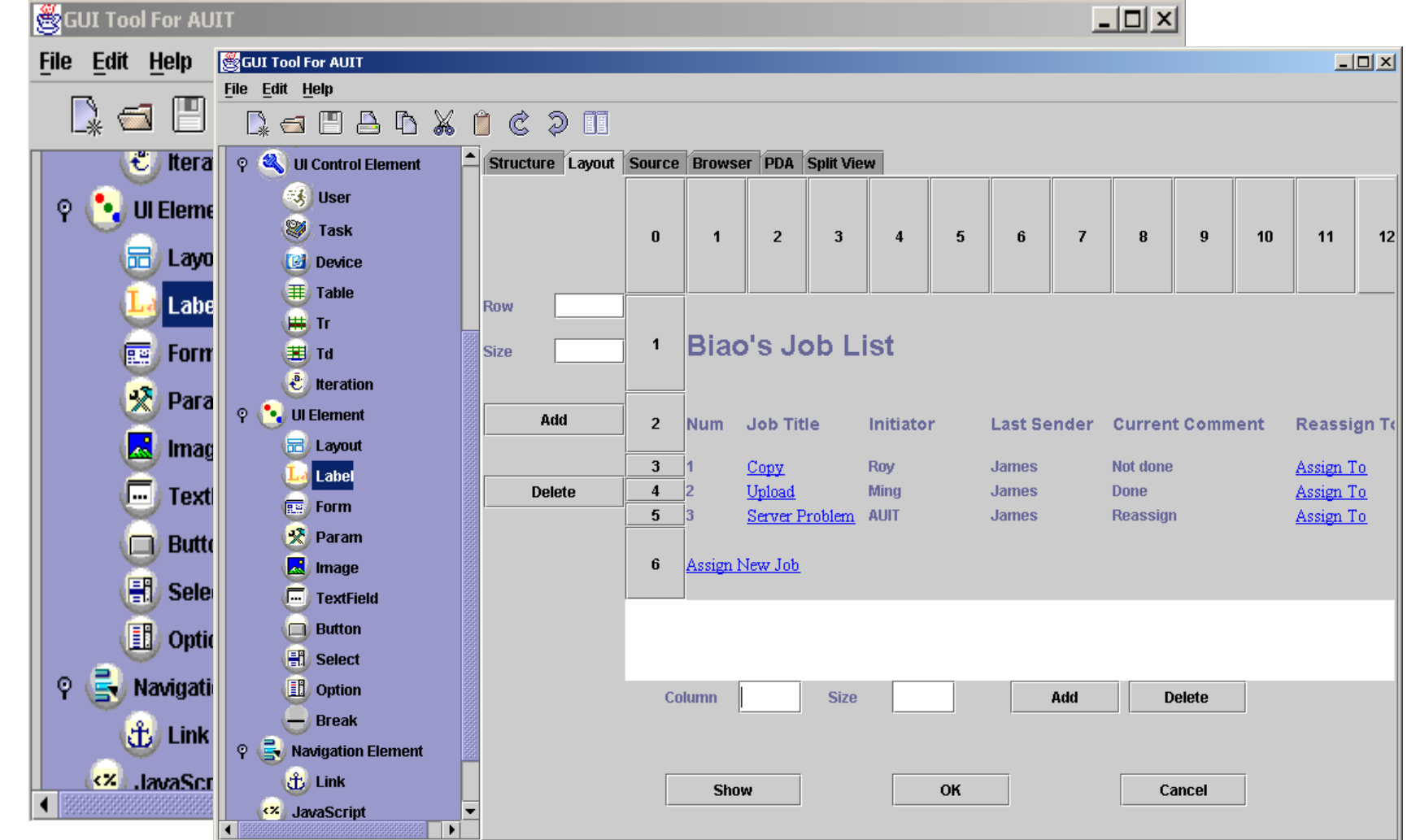

## Design tools: Pounamu

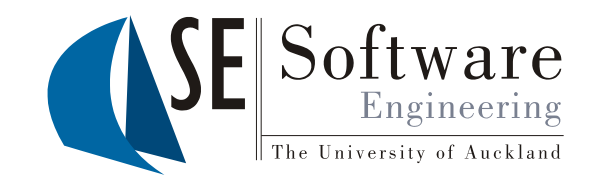

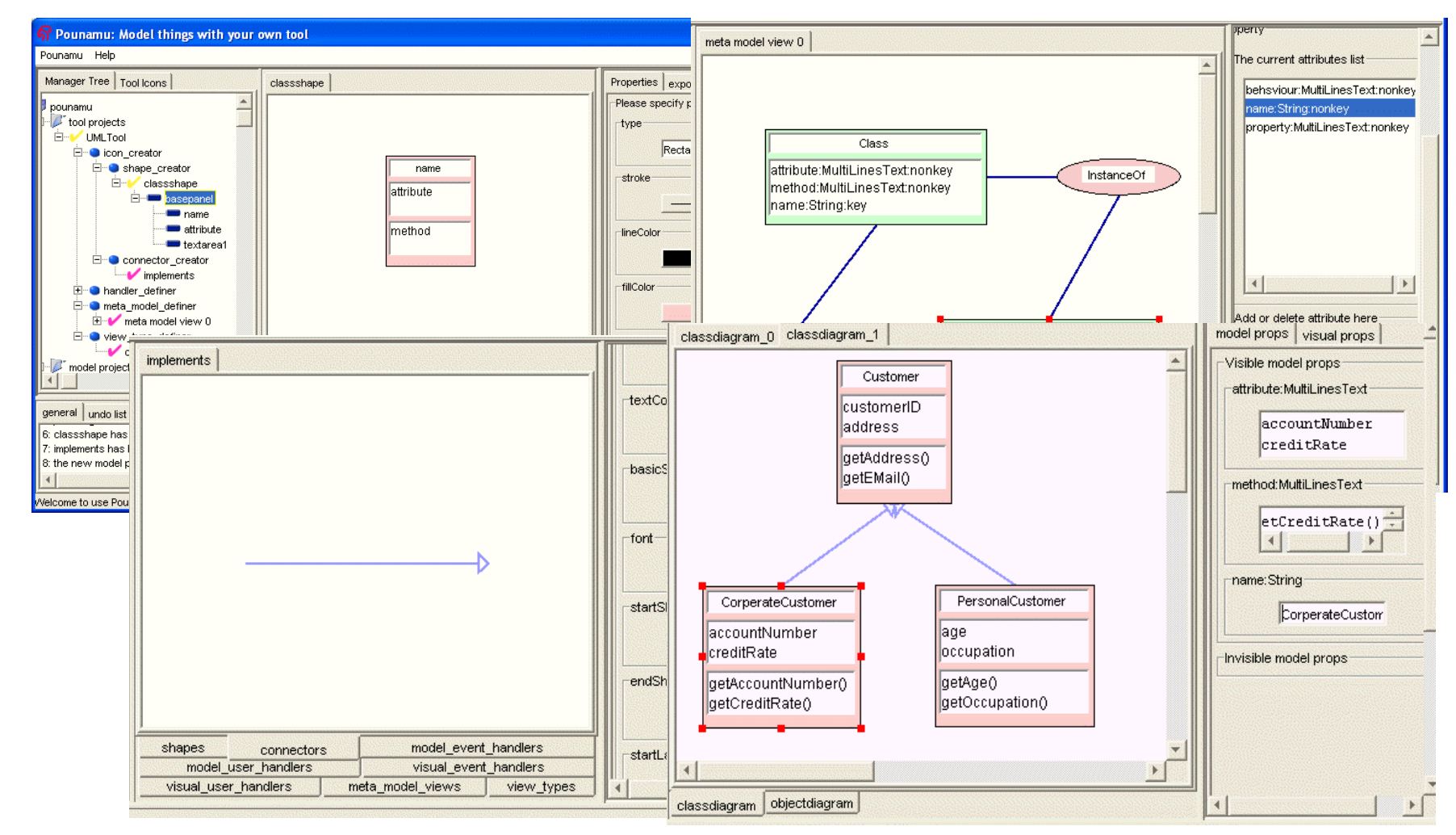

Multi-device User Interfaces (c) John Grundy 2006 18

PRESENTATION

YEAR 2007

The University of Auckland | New Zealand PRESENTATION The University of Auckland | New Zealand

### Pounamu/Mobile User Preferences

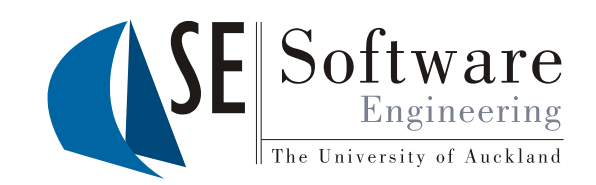

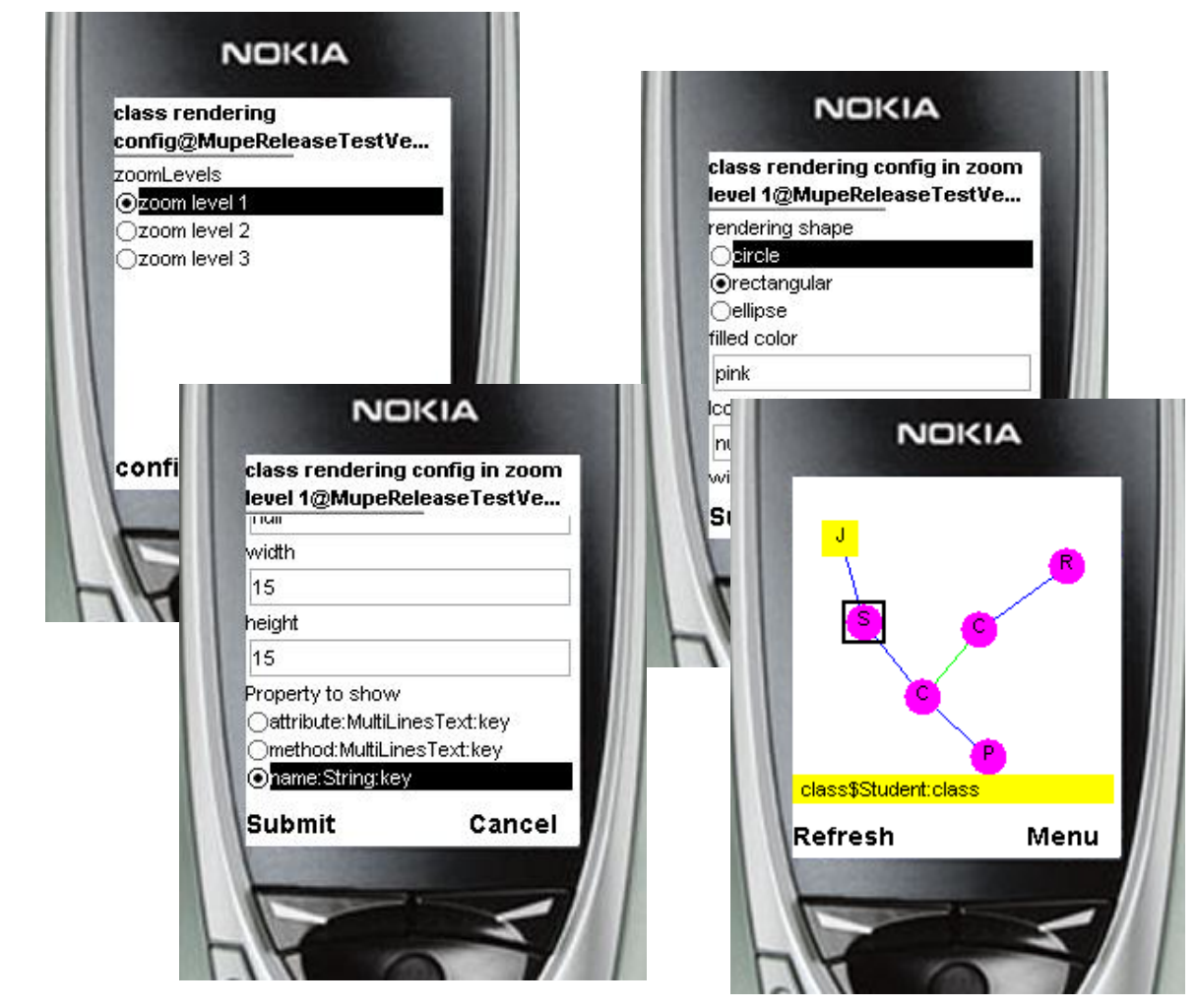

### VisAXSM: Converter Generator

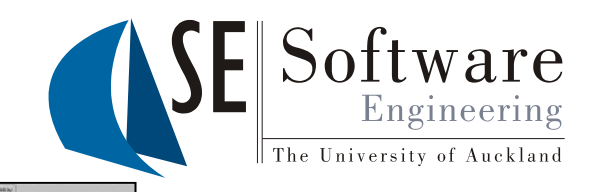

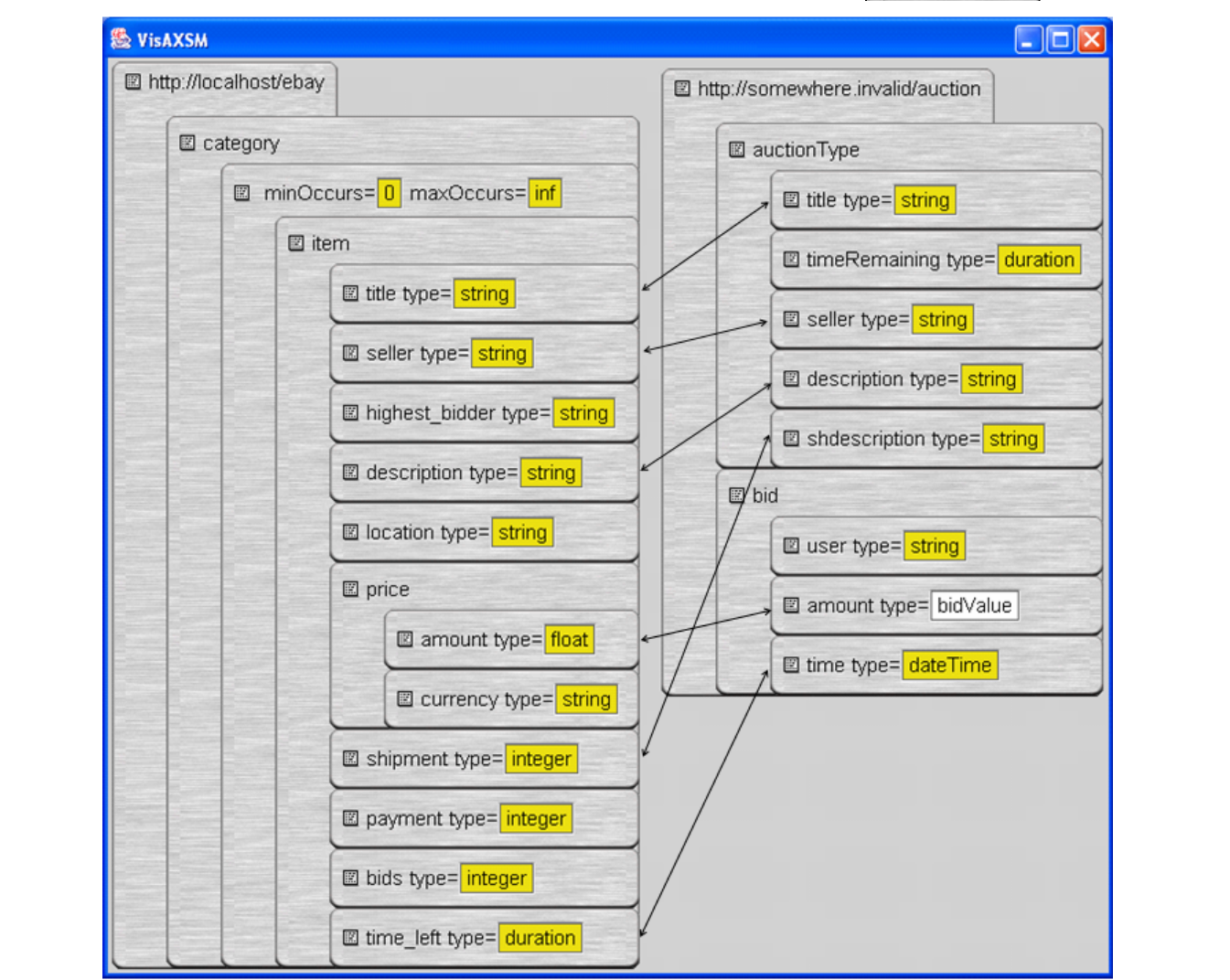

# Evaluation

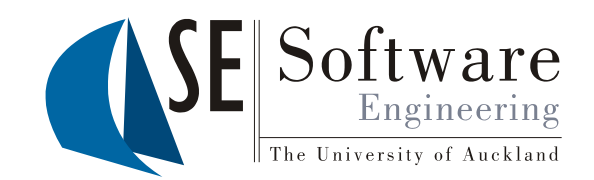

- AUIT:
	- Industry web developers + academics
	- Both used web-based and mobile PDA-based UIs and developed UIs with AUIT
	- iView tool for AUIT: both used & developed UIs
	- Users preferred AUIT/iView-generated UIs over hard-coded, device-specific UIs for our example problem domain… (!)
- Pounamu/Thin:
	- Industry UML designers + academics
	- Single user tasks: build/refine UML designs
	- Multi-user tasks: review/modify UML designs
	- SVG+scripting preferred; multi-user tasks didn't work well
- Pounamu/Mobile:
	- Initial results with project management tool promising…
- VisAXSM:
	- Applied to data translation problems (XML -> XML, code etc)
	- Now applying to generating UI content for browser via XML…

YEAR 2007

### Conclusions & Future Research

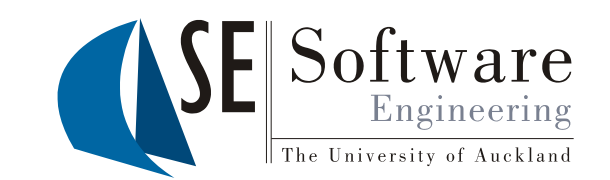

- Multi-device, adaptive user interfaces challenging to design and build
- We have developed several proof-of-concept approaches to building
- Domains include software design, project management, webbased information systems (travel planning, vehicle and house purchase, on-line trading)
- Working on 3D visualisations using VisAXSM translate Marama XML into VRML and Games Engines (like Pounamu/Thin->SVG)
- Developing translation specification tools (VisAXSM)
- Developing better UI descriptions/user tailoring support
- Developing web services UI description to auto-generate UIs

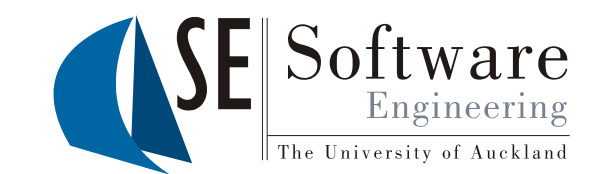

- Grundy, J.C., Hosking, J.G., Cao, S., Zhao, D., Zhu, N., Tempero, E. and Stoeckle, H. Experiences developing architectures for realising thin-client diagram editing tools, Software – Practice and Experience, vol. 37, no.12, Wiley, October 2007, pp. 1245-1283.
- Zhao, D., Grundy, J.C. and Hosking, J.G. Generating mobile device user interfaces for diagram-based modelling tools, In Proceedings of the 2006 Australasian User Interface Conference, Hobart, Australia, January 2006.
- Grundy, J.C. and Zou, W. Building multi-device, adaptive thin-client web user interfaces with Extended Java Server Pages, In Cross-Platform and Multi-device User Interfaces, Wiley, 2005.
- Grundy, J.C. and Jin, W. Experiences developing a thin-client, multi-device travel planning application, in Proceedings of 2002 New Zealand Conference on Computer-Human Interaction, July 12-13, Hamilton, New Zealand
- Grundy, J.C. and Yang, B. An environment for developing adaptive, multi-device user interfaces, In Proceedings of the 4th Australasian Conference on User Interfaces, Adelaide, Australia, February 3-7 2003.
- Grundy, J.C., Wang, X. and Hosking, J.G. Building Multi-Device, Component-Based, Thin-Client Groupware: Issues and Experience, In Proceedings of the 2002 Australasian User Interface Conference, Melbourne, Australia.
- Grundy, J.C. and Zou, W. An architecture for building multi-device thin-client web user interfaces, In Proceedings of the 14th Conference on Advanced Information Systems Engineering, Toronto, Canada, May 29-31 2002, Lecture Notes in Computer Science.
- Grundy, J.C. and Hosking, J.G. Engineering plug-in software components to support collaborative work, Software Practice and Experience, Vol. 32, No. 10, August 2002, Wiley, 983-1013.
- Mehra, A., Grundy, J.C. and Hosking, J.G. A generic approach to supporting diagram differencing and merging for collaborative design, In Proceedings of the 2005 ACM/IEEE International Conference on Automated Software Engineering, Long Beach, California, Nov 7-11 2005, IEEE Press, pp. 204-213
- Mehra, A., Grundy, J.C. and Hosking, J.G., Adding Group Awareness to Design Tools Using a Plug-in, Web Service-based Approach, In Proceedings of the Sixth International Workshop on Collaborative Editing Systems, CSCW 2004, Chicago, November 6, 2004.

**YEAR** 2007 PRESENTATION